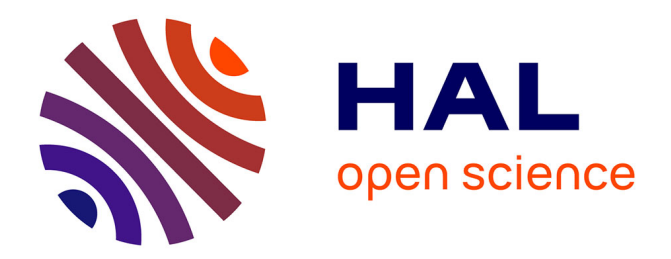

## **OWL Web Ontology Language XML Presentation Syntax**

Masahiro Hori, Jérôme Euzenat, Peter Patel-Schneider

#### **To cite this version:**

Masahiro Hori, Jérôme Euzenat, Peter Patel-Schneider. OWL Web Ontology Language XML Presentation Syntax. [Research Report] 2003. hal-00906624

## **HAL Id: hal-00906624 <https://inria.hal.science/hal-00906624>**

Submitted on 20 Nov 2013

**HAL** is a multi-disciplinary open access archive for the deposit and dissemination of scientific research documents, whether they are published or not. The documents may come from teaching and research institutions in France or abroad, or from public or private research centers.

L'archive ouverte pluridisciplinaire **HAL**, est destinée au dépôt et à la diffusion de documents scientifiques de niveau recherche, publiés ou non, émanant des établissements d'enseignement et de recherche français ou étrangers, des laboratoires publics ou privés.

# OWL Web Ontology Language XML Presentation Syntax

W3C Note 11 June 2003

#### **New Version Available: OWL 2 (Document Status Update, 12 November 2009)**

The OWL Working Group has produced a W3C Recommendation for a new version of OWL which adds features to this 2004 version, while remaining compatible. Please see [OWL 2 Document Overview](http://www.w3.org/TR/owl2-overview) for an introduction to OWL 2 and a guide to the OWL 2 document set.

#### **This version:**

<http://www.w3.org/TR/2003/NOTE-owl-xmlsyntax-20030611/>

#### **Latest version:**

<http://www.w3.org/TR/owl-xmlsyntax/>

#### **Authors:**

[Masahiro Hori,](mailto:horim@res.kutc.kansai-u.ac.jp) Kansai University (formerly IBM Tokyo Research) [Jérôme Euzenat,](mailto:Jerome.Euzenat@inrialpes.fr) INRIA Rhône-Alpes [Peter F. Patel-Schneider,](mailto:pfps@research.bell-labs.com) Bell Labs Research, Lucent Technologies

[Copyright](http://www.w3.org/Consortium/Legal/ipr-notice#Copyright) © 2003 [W3C](http://www.w3.org/)<sup>®</sup> ([MIT,](http://www.lcs.mit.edu/) [ERCIM,](http://www.ercim.org/) [Keio](http://www.keio.ac.jp/)), All Rights Reserved. W3C [liability](http://www.w3.org/Consortium/Legal/ipr-notice#Legal_Disclaimer), [trademark,](http://www.w3.org/Consortium/Legal/ipr-notice#W3C_Trademarks) [document use](http://www.w3.org/Consortium/Legal/copyright-documents) and [software licensing](http://www.w3.org/Consortium/Legal/copyright-software) rules apply.

## Abstract

This document specifies XML presentation syntax for OWL, which is defined as a dialect similar to OWL Abstract Syntax [\[OWL Semantics](file:///nas/docs/00/90/66/24/apd-others.html#OWL-Semantics)]. It is not intended to be a normative specification. Instead, it represents a suggestion of one possible XML presentation syntax for OWL.

## Status of This Document

*This section describes the status of this document at the time of its publication. Other documents may supersede this document. The latest status of this document series is maintained at the W3C.*

This document has been produced as part of the [W3C Semantic Web Activity](http://www.w3.org/2001/sw/) ([Activity](http://www.w3.org/2001/sw/Activity) [Statement](http://www.w3.org/2001/sw/Activity)) following the procedures set out for the [W3C Process](http://www.w3.org/Consortium/Process/Process-19991111/). The goals of the Web Ontology working group are discussed in the [Web Ontology Working Group charter](http://www.w3.org/2001/sw/WebOnt/charter).

This version is based on the Working Drafts dated on 31 March: [OWL Web Ontology](http://www.w3.org/TR/2003/WD-owl-semantics-20030331/) [Language Semantics and Abstract Syntax](http://www.w3.org/TR/2003/WD-owl-semantics-20030331/), [OWL Web Ontology Language Reference](http://www.w3.org/TR/2003/WD-owl-ref-20030331/), and [OWL Web Ontology Language Guide](http://www.w3.org/TR/2003/WD-owl-guide-20030331/).

There are no [patent disclosures related to this work](http://www.w3.org/2001/sw/WebOnt/discl) at the time of this writing.

The authors welcome comments on this document, but does not guarantee a reply or any further action. Please send comments on this draft to [public-webont-comments@w3.org](mailto:public-webont-comments@w3.org); [public archives](http://lists.w3.org/Archives/Public/public-webont-comments/) are available. This document may be updated or added to based on implementation experience, but no commitment is made by the W3C, or any of its members, regarding future updates.

This document is a NOTE made available by the W3C for discussion only. Publication of this Note by W3C indicates no endorsement by W3C or the W3C Team, or any W3C Members. A list of current W3C technical reports and publications, including Working Drafts and Notes, can be found at [http://www.w3.org/TR/.](http://www.w3.org/TR/)

## <span id="page-2-1"></span>Table of Contents

- 1. [Introduction](#page-2-0)
	- 1.1 [OWL Document Structure](#page-3-0)
	- 1.2 [Notational Conventions](#page-3-1)
- 2. [Element Reference](#page-4-0)
	- 2.1 [The Root Element](#page-4-1)
	- 2.2 [Header Elements](#page-4-2)
	- 2.3 [Classes](#page-7-0)
		- 2.3.1 [Class descriptions](#page-7-1)
		- 2.3.2 [Property restrictions](#page-8-0)
		- 2.3.3 [Enumeration of individuals](#page-12-0)
		- 2.3.4 [Boolean combination](#page-13-0)
		- 2.3.5 [Class relationship](#page-15-0)
	- 2.4 [Properties](#page-18-0)
	- 2.5 [Individuals](#page-21-0)
		- 2.5.1 [Individual axioms](#page-21-1)
		- 2.5.2 [Individual identity](#page-23-0)
	- 2.6 [Datatypes](#page-25-0)
		- 2.6.1 [Data value](#page-26-0)
			- 2.6.2 [Enumeration of data values](#page-26-1)
- 3. [Element Index and Cross Reference](#page-27-0)
	- 3.1 [Element Index](#page-27-1)
	- 3.2 [Cross Reference](#page-28-0)
- Appendix A. [XML Schemas](file:///nas/docs/00/90/66/24/apd-schema.html)
- Appendix B. [OWL Examples in XML Syntax](file:///nas/docs/00/90/66/24/apd-example.html)
- Appendix C. [Transformation to OWL in RDF/XML](file:///nas/docs/00/90/66/24/apd-others.html)
- Appendix D. [Acknowledgements](file:///nas/docs/00/90/66/24/apd-others.html#ack)
- Appendix E. [References](file:///nas/docs/00/90/66/24/apd-others.html#bibl)
- Appendix F. [Change Log](file:///nas/docs/00/90/66/24/apd-others.html#log)

## <span id="page-2-0"></span>1 Introduction

This document specifies XML presentation syntax for OWL, which is defined as a dialect similar to OWL Abstract Syntax [\[OWL Semantics](file:///nas/docs/00/90/66/24/apd-others.html#OWL-Semantics)]. The OWL language provides three increasingly expressive sublanguages: OWL Lite, OWL DL, and OWL Full. This document provides XML Schemas for XML presentation syntax corresponding to the three sublanguages. Each of the sublanguages is an extension of its simpler predecessor, and the following relations hold but the inverses do not.

- Every document valid against the XML Schema of OWL Lite is valid against the XML Schema of OWL DL.
- Every document valid against the XML Schema of OWL DL is valid against the XML Schema of OWL Full.

Three Schemas are defined for the sublanguages: OWL Lite (owl1-lite.xsd), OWL DL (owl1 dl.xsd), and OWL Full (owl1-full.xsd). The definitions of these Schemas are given in [Appendix A](file:///nas/docs/00/90/66/24/apd-schema.html).

## <span id="page-3-0"></span>1.1 OWL Document Structure

The root element of OWL documents for the XML presentation syntax must be **Ontology** element ([2.1](#page-4-1)), and an OWL document further consists of optional header elements ([2.2\)](#page-4-2) as well as any number of classes  $(2.3)$  $(2.3)$  $(2.3)$ , properties  $(2.4)$  $(2.4)$ , and individuals  $(2.5)$  $(2.5)$ .

#### **Example 1\_1-1** (L,D,F)

```
<?xml version="1.0"?>
<!DOCTYPE Ontology [
     <!ENTITY xsd "http://www.w3.org/2001/XMLSchema#" > 
\geq<owlx:Ontology owlx:name="http://www.example.org/wine" 
  xmlns:owlx="http://www.w3.org/2003/05/owl-xml">
 1 - - Contains optional header elements as well as 
     any number of classes, properties, and individuals. 
   -->
</owlx:Ontology>
```
Attribute values are frequently used for referring to identifiers in OWL. Since attribute values are not namespace sensitive, they may be written down in their fully expanded form (e.g., http://www.example.org/owl/wine#merlot). Alternatively, XML entities can be used as abbreviations. In the XML presentation syntax, XML Schema datatypes [\(2.6](#page-25-0)) are referred to by owlx:datatype attributes, and an XML entity &xsd; can be used for readability.

#### <span id="page-3-1"></span>1.2 Notational Conventions

A number of namespace prefixes are used in this document as listed below. Note that the choice of any namespace prefix is arbitrary, and not semantically significant.

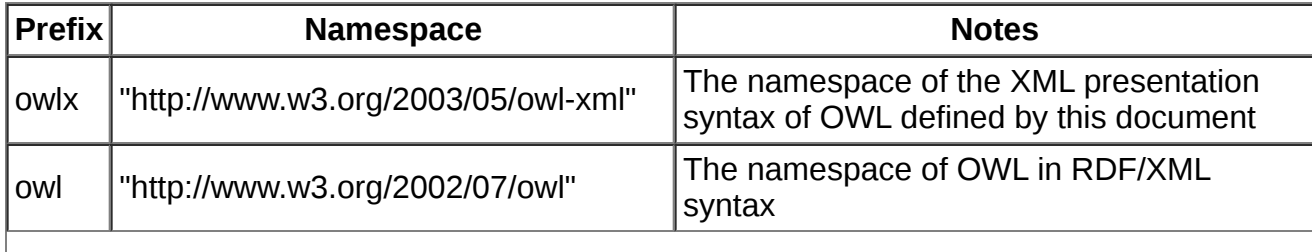

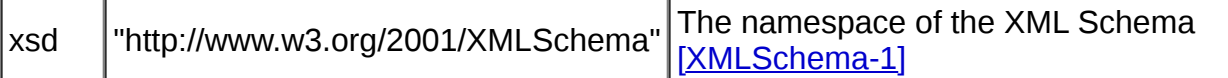

## <span id="page-4-0"></span>2. Element Reference

All the elements and their attributes and element contents in the XML syntax are listed in this section. In order to indicate partial availability for OWL sublanguages, subscript enclosed within parentheses [e.g.,  $(L)$  and  $(D,F)$ ] may be appended to either element names, attribute names, or labels for element contents (i.e., *Content:*). For example, EnumeratedClass<sub>(D,F)</sub> means that EnumeratedClass element is only available for OWL DL and OWL Full. Note that all the elements, attributes, and element contents without subscript in parentheses means that those constructs are available for all the three OWL sublanguages.

Examples and their brief explanations of OWL statements in this section are derived from the Reference document [[OWL Reference](file:///nas/docs/00/90/66/24/apd-others.html#OWL-Reference)], and more examples in [Appendix B](file:///nas/docs/00/90/66/24/apd-example.html) are created on the basis of the Guide document [[OWL Guide\]](file:///nas/docs/00/90/66/24/apd-others.html#OWL-Guide). In addition, element index ([3.1\)](#page-27-1) gives an alphabetical list of elements in the XML presentation syntax, and cross reference  $(3.2)$  $(3.2)$  $(3.2)$ shows the correspondence between constructs in RDF/XML syntax and elements of XML presentation syntax. In [Appendix C,](file:///nas/docs/00/90/66/24/apd-others.html) an XSLT stylesheet is given for the transformation from the XML presentation syntax toward RDF/XML syntax of OWL.

## <span id="page-4-1"></span>2.1 The Root Element

#### <span id="page-4-3"></span>element **Ontology**

```
<Ontology
 xsd:anyURI>
  Content: (VersionInfo | PriorVersion | BackwardCompatibleWith | 
             IncompatibleWith | Imports | Annotation | 
             Class[axiom] | EnumeratedClass(D,F) | 
             SubClassOf(D,F) | EquivalentClasses | DisjointClasses(D,F) | 
            DatatypeProperty ObjectProperty |
             SubPropertyOf | EquivalentProperties | 
             Individual[axiom] | SameIndividual | DifferentIndividuals)*
```
</Ontology>

Attribute: **name** - refers to a name of this ontology, which is the base URI of this element.

Note: This is the root element of OWL documents in the XML presentation syntax, while rdf:RDF is used as the document root for OWL in RDF/XML.

See also: [owl:Ontology](http://www.w3.org/TR/owl-ref/#Ontology-def) used as a construct for the [header component](http://www.w3.org/TR/owl-ref/#Header) in [[OWL Reference\]](file:///nas/docs/00/90/66/24/apd-others.html#OWL-Reference)

#### <span id="page-4-2"></span>2.2 Header Elements

The root element Ontology may optionally contain, in any order, any number of header elements for versioning import and/or annotation statements. In the presentation syntax, there is no header element in contrast to the RDF/XML syntax in which  $owl:Ontology$  $owl:Ontology$  $owl:Ontology$  is</u> provided as a construct for the header component.

A sample ontology header could look like this (see also [3](http://www.w3.org/TR/owl-ref/#Header) in [[OWL Reference\]](file:///nas/docs/00/90/66/24/apd-others.html#OWL-Reference)):

**Example 2\_2-1** (L,D,F)

```
<owlx:VersionInfo>2003/02/24 22:37:39</owlx:VersionInfo>
<owlx:Annotation>
  <owlx:Documentation>An example OWL ontology</owlx:Documentation> 
</owlx:Annotation>
<owlx:PriorVersion owlx:ontology="http://www.example.org/wine-112102.owl" /> 
<owlx:Imports owlx:ontology="http://www.example.org/food.owl"/> 
<owlx:Annotation>
   <owlx:Label>Wine Ontology</owlx:Label> 
</owlx:Annotation>
```
#### <span id="page-5-0"></span>element **VersionInfo**

<VersionInfo> *Content:* (#CDATA) </VersionInfo>

Parents: **[Ontology](#page-4-3)** 

Note: This element contains a string giving information about this version such as RCS/CVS keywords.

See also: <u>owl:versionInfo</u> in [\[OWL Reference\]](file:///nas/docs/00/90/66/24/apd-others.html#OWL-Reference)

#### <span id="page-5-1"></span>element **PriorVersion**

```
<PriorVersion
  ontology = xsd:anyURI {required}
\mathbf{v} Content: (##empty)
</PriorVersion>
```
Attribute: **ontology** - a reference to a prior ontology

Parents: [Ontology](#page-4-3)

Note: This element contains a reference to another ontology that identifies the specified ontology as a prior version of the containing ontology.

See also: <u>[owl:priorVersion](http://www.w3.org/TR/owl-ref/#priorVersion-def)</u> in [[OWL Reference](file:///nas/docs/00/90/66/24/apd-others.html#OWL-Reference)]

#### <span id="page-5-2"></span>element **BackwardCompatibleWith**

```
<BackwardCompatibleWith
   ontology = xsd:anyURI {required} 
\mathbf{v} Content: (##empty)
</BackwardCompatibleWith>
```
Attribute: **ontology** - a reference to a backward compatible ontology

Parents: [Ontology](#page-4-3)

Note: This element contains a reference to another ontology that identifies the specified ontology as a prior version of the containing ontology, and further indicates that it is backward compatible with it.

<span id="page-5-3"></span>See also: <u>owl:backwardCompatibleWith</u> in [[OWL Reference\]](file:///nas/docs/00/90/66/24/apd-others.html#OWL-Reference) element **IncompatibleWith**

```
<IncompatibleWith
  ontology = xsd:anyURL {required}
>
  Content: (##empty)
</IncompatibleWith>
```
Attribute: **ontology** - a reference to an incompatible ontology

Parents: [Ontology](#page-4-3)

Note: This element contains a reference to another ontology that indicates that the containing ontology is a later version of the referenced ontology, but is not

backward compatible with it.

See also: <u>[owl:incompatibleWith](http://www.w3.org/TR/owl-ref/#incompatibleWith-def)</u> in [\[OWL Reference](file:///nas/docs/00/90/66/24/apd-others.html#OWL-Reference)]

#### <span id="page-6-0"></span>element **Imports**

```
<Imports
  ontology = xsd:anyURL {required}
\mathbf{v} Content: (##empty)
</Imports>
```
Attribute: **ontology** - a reference to another ontology

Parents: [Ontology](#page-4-3)

Note: This element refers to another OWL ontology containing definitions, whose meaning is considered to be part of the meaning of the importing ontology.

See also: **[owl:imports](http://www.w3.org/TR/owl-ref/#imports-def) in [[OWL Reference](file:///nas/docs/00/90/66/24/apd-others.html#OWL-Reference)]** 

#### <span id="page-6-1"></span>element **Annotation**

```
<Annotation>
  Content: (Label | Documentation | xsd:any )*
</Annotation>
```

```
OntologyClassEnumeratedClassDatatypePropertyObjectProperty</u>,</u>
       Individual[axiom]
```
This element is provided as a place holder for various ways of annotations such as Label and Documentation. In particular, this element can take a wildcard element (xsd:any), which can be in any namespace other than the target namespace 'owlx' for the XML presentation syntax Schema (http://www.w3.org/2003/05/owl-xml), since namespace attribute value of the xsd: any element is specified as ##other in

Note: the Schema declaration. In addition, according to the declaration processContents="lax" in the xsd:any, the wildcard element allows an XML Schema processor to validate elements for which it can find namespace declarations and raise errors if they are invalid. However, the processor will not report errors on the elements for which it does not find declarations.

#### <span id="page-6-2"></span>element **Label**

```
<Label
  xml:lang  xsd:language\mathbf{v} Content: (#CDATA)
</Label>
```
Attribute: **xml:lang** - specifies the language used in the content

#### Parents: [Annotation](#page-6-1)

Note: This element provides a human-readable version name of an annotated element. In RDF/XML syntax, this element is mapped to [rdfs:label](http://www.w3.org/TR/rdf-schema/#ch_label) in [[RDF Schema\]](file:///nas/docs/00/90/66/24/apd-others.html#RDF_Schema).

#### <span id="page-6-3"></span>element **Documentation**

```
<Documentation
  xml:lang = xsd:language
```

```
>
   Content: (#CDATA)
</Documentation>
```
Attribute: **xml:lang** - specifies the language used in the content

Parents: [Annotation](#page-6-1)

Note: This element provides a human-readable description of an annotated element. In RDF/XML syntax, this element is mapped to [rdfs:comment](http://www.w3.org/TR/rdf-schema/#ch_comment) in [\[RDF Schema](file:///nas/docs/00/90/66/24/apd-others.html#RDF_Schema)].

## <span id="page-7-0"></span>2.3 Classes

Classes provide an abstraction mechanism for grouping resources with similar characteristics. OWL classes are described through "class descriptions", which can be combined into "class axioms". "Axiom" is a formal term, and may be called "definition" informally.

<span id="page-7-2"></span>element **Class**[axiom]

```
<Class
 xsd:anyURI {required}
 complete = <u>xsd:boolean</u> {required}xsd:boolean</math>>
  Content: (Annotation*, description*)
</Class>
```
**name** - a reference to a name of this Class

Attribute: **complete** - the modality is complete if true, otherwise partial. The default value is false.

**deprecated** - this class is deprecated if true

Parents: **[Ontology](#page-4-3)** 

Note: This element contains non-empty sequence of descriptions, which are the basic building blocks of class axioms.

See also: <u>[owl:Class](http://www.w3.org/TR/owl-ref/#Class-def)</u> in [[OWL Reference](file:///nas/docs/00/90/66/24/apd-others.html#OWL-Reference)]

#### <span id="page-7-1"></span>**2.3.1 Class descriptions**

A class description is the term used in [[OWL Reference\]](file:///nas/docs/00/90/66/24/apd-others.html#OWL-Reference) [[OWL Semantics\]](file:///nas/docs/00/90/66/24/apd-others.html#OWL-Semantics), and used as a basic building block of class axioms (or called class definitions informally).

#### <span id="page-7-3"></span>Model group *description*

```
 Content: (Class[ID] | DataRestriction | ObjectRestriction | UnionOf(D,F) | 
           IntersectionOf(D,F) | ComplementOf(D,F) | OneOf[object](D,F))
```
<u>[Class](#page-7-2)<sup>[axiom]</sup>, [EquivalentClasses](#page-16-0), [DisjointClasses](#page-16-1)<sub>(D,F)</sub>,</u>

[sub](#page-15-3)<sub>(D,F)</sub>, <u>[super](#page-15-4)<sub>(D,F)</sub>, [UnionOf](#page-14-0)<sub>(D,F)</sub>, [IntersectionOf](#page-13-2)<sub>(D,F)</sub>, <u>[ComplementOf](#page-15-2)<sub>(D,F)</sub>,</u></u>

Parents: <u>[domain](#page-19-0)<sub>(D,F)</sub>,ObjectProperty/[range](#page-20-1)<sub>(D,F)</sub>,</u> ObjectRestriction/<u>[allValuesFrom](#page-11-1)<sub>(D,F)</sub>,</u> 0bjectRestriction/<u>[someValuesFrom](#page-11-2)<sub>(D,F)</sub>,[type](#page-22-0)</u>

Note: In the XML presentation syntax, a class description is represented as a [model](http://www.w3.org/TR/xmlschema-1/#cModel_Group_Definitions) [group definition](http://www.w3.org/TR/xmlschema-1/#cModel_Group_Definitions) of XML Schema [\[XMLSchema-1](file:///nas/docs/00/90/66/24/apd-others.html#XMLSchema-1)], which can be used as a reusable fragment of a content model. This model group allows to not only describe a class through a name (i.e., a class identifier), but also define an

anonymous class by means of property restriction, union, intersection, complement, and enumeration.

See  $\frac{366}{\text{also}}$  [4.1](http://www.w3.org/TR/owl-ref/#ClassDescription) in [\[OWL Reference\]](file:///nas/docs/00/90/66/24/apd-others.html#OWL-Reference)

<span id="page-8-1"></span>element **Class**[ID]

```
<Class
 xsd:anyURI {required}
>
  Content: (##empty)
</Class>
```
Attribute: **name** - a reference to a class name

Parents: <u>[description](#page-7-3), [EquivalentClasses](#page-16-0)<sub>(L)</sub>, [domain](#page-19-0)<sub>(L)</sub>, ObjectProperty/<u>[range](#page-20-1)<sub>(L)</sub></u></u>

Note: This element describes a class through a name.

#### **Example 2\_3-1** (L,D,F)

```
<owlx:Class owlx:name="Student" owlx:complete="false"> 
  <owlx:Annotation>
    <owlx:Label xml:lang="nl">student</owlx:Label>
     <owlx:Label xml:lang="it">studente</owlx:Label>
     <owlx:Label xml:lang="es">estudiante</owlx:Label>
     <owlx:Documentation xml:lang="en">Undergraduates students</owlx:Documentation>
  </owlx:Annotation>
   <owlx:Class owlx:name="Person" />
</owlx:Class>
```
#### <span id="page-8-0"></span>**2.3.2 Property restrictions**

A property restriction defines an anonymous class, namely a class of all individuals that satisfy the restriction. The XML syntax of OWL distinguishes two types of property restrictions: [DataRestriction](#page-9-0) (restriction on properties for which the range value is a data literal) and **[ObjectRestriction](#page-11-0)** (restriction on properties for which the range value is an individual).

#### **Example 2\_3-2** (D,F)

```
<owlx:Class owlx:name="Student" owlx:complete="false"> 
   <owlx:Class owlx:name="Person" />
   <owlx:DataRestriction owlx:property="studentID">
     <owlx:cardinality owlx:value="1" />
     <owlx:allValuesFrom owlx:datatype="&xsd;integer" />
   </owlx:DataRestriction> 
   <owlx:DataRestriction owlx:property="grade">
     <owlx:cardinality owlx:value="1" />
     <owlx:allValuesFrom> 
       <owlx:OneOf> 
         <owlx:DataValue owlx:datatype="&xsd;integer">1</owlx:DataValue>
         <owlx:DataValue owlx:datatype="&xsd;integer">2</owlx:DataValue>
         <owlx:DataValue owlx:datatype="&xsd;integer">3</owlx:DataValue>
         <owlx:DataValue owlx:datatype="&xsd;integer">4</owlx:DataValue>
       </owlx:OneOf> 
     </owlx:allValuesFrom> 
   </owlx:DataRestriction>
   <owlx:ObjectRestriction owlx:property="schoolYear">
     <owlx:cardinality owlx:value="1" />
     <owlx:allValuesFrom>
```

```
 <owlx:OneOf> 
       <owlx:Individual owlx:name="Freshman" /> 
       <owlx:Individual owlx:name="Sophomore" /> 
       <owlx:Individual owlx:name="Junior" /> 
       <owlx:Individual owlx:name="Senior" /> 
     </owlx:OneOf> 
   </owlx:allValuesFrom> 
 </owlx:ObjectRestriction>
 <owlx:ObjectRestriction owlx:property="advisor">
   <owlx:minCardinality owlx:value="1" />
   <owlx:allValuesFrom owlx:class="Person" />
   <owlx:someValuesFrom>
     <owlx:Class owlx:name="Professor" />
     <owlx:Class owlx:name="AssociateProfessor" />
   </owlx:someValuesFrom>
 </owlx:ObjectRestriction>
```
</owlx:Class>

<span id="page-9-0"></span>element **DataRestriction**

```
<DataRestriction
 property = xsd:anyURL {required}
>
  Content(L): ( (minCardinality | maxCardinality | cardinality | 
                 allValuesFrom | someValuesFrom) )
 Content(minCardinalitymaxCardinality cardinality |
                  allValuesFrom | someValuesFrom | hasValue)+ )
</DataRestriction>
```
Attribute: **property** - a reference to a property name

Parents: *[description](#page-7-3)*

Note: This element declares restrictions on **[DatatypeProperty](#page-18-1)** (properties for which the range value is a data literal). The restrictions must have exactly one content element for OWL Lite, while they must have at least one content element for OWL DL and Full.

See [owl:Restriction,](http://www.w3.org/TR/owl-ref/#Restriction-def) [owl:minCardinality](http://www.w3.org/TR/owl-ref/#minCardinality-def), [owl:maxCardinality,](http://www.w3.org/TR/owl-ref/#maxCardinality-def) [owl:cardinality](http://www.w3.org/TR/owl-ref/#cardinality-def),

also: [owl:allValuesFrom](http://www.w3.org/TR/owl-ref/#allValuesFrom-def), [owl:someValuesFrom,](http://www.w3.org/TR/owl-ref/#someValuesFrom-def) and [owl:hasValue](http://www.w3.org/TR/owl-ref/#hasValue-def) in [[OWL Reference](file:///nas/docs/00/90/66/24/apd-others.html#OWL-Reference)]

<span id="page-9-1"></span>element **minCardinality**

```
<minCardinality
 value(L) = either '0' or '1' {required}
 xsd:nonNegativeInteger {required}>
  Content: ( ##empty )
</minCardinality>
```
Attribute: **value** - a minimum cardinality value

Parents: [DataRestriction](#page-9-0), [ObjectRestriction](#page-11-0) Note: This element declares restriction on a minimum cardinality value. See also: **[owl:minCardinality](http://www.w3.org/TR/owl-ref/#minCardinality-def) in [\[OWL Reference](file:///nas/docs/00/90/66/24/apd-others.html#OWL-Reference)]** element **maxCardinality**

```
<maxCardinality
 value(L) = either '0' or '1' {required}
 xsd:nonNegativeInteger {required}>
  Content: ( ##empty )
</maxCardinality>
```
Attribute: **value** - a maximum cardinality value

Parents: [DataRestriction](#page-9-0), [ObjectRestriction](#page-11-0)

Note: This element declares restriction on a maximum cardinality value. See also: [owl:maxCardinality](http://www.w3.org/TR/owl-ref/#maxCardinality-def) in [[OWL Reference\]](file:///nas/docs/00/90/66/24/apd-others.html#OWL-Reference) element **cardinality**

```
<cardinality
  value(L) = either '0' or '1' frequently value(D,F) = xsd:nonNegativeInteger {required}
\mathbf{v} Content: ( ##empty )
</cardinality>
```
Attribute: **value** - a cardinality value

Parents: [DataRestriction](#page-9-0), [ObjectRestriction](#page-11-0) Note: This element declares restriction on a cardinality value. See also: [owl:cardinality](http://www.w3.org/TR/owl-ref/#cardinality-def) in [[OWL Reference](file:///nas/docs/00/90/66/24/apd-others.html#OWL-Reference)] element DataRestriction/**allValuesFrom**

```
<allValuesFrom
  xsd:anyURI>
  Content(D,F): ( OneOf[data]? )
</allValuesFrom>
```
Attribute: **datatype** - a reference to a [datatype](#page-25-0)

Parents: [DataRestriction](#page-9-0)

Note: This element specifies a class of all individuals for which all range values of the property under consideration are data values within the specified data range.

See also: <u>owl:allValuesFrom</u> in [[OWL Reference\]](file:///nas/docs/00/90/66/24/apd-others.html#OWL-Reference)

<span id="page-10-2"></span>element DataRestriction/**someValuesFrom**

```
<someValuesFrom
  xsd:anyURI>
  Content(D,F): ( OneOf[data]? )
</someValuesFrom>
```
Attribute: **datatype** - a reference to a [datatype](#page-25-0)

Parents: [DataRestriction](#page-9-0)

Note: This element specifies a class of all individuals for which at least one value of the property concerned is a data value in the data range.

See also: <u>[owl:someValuesFrom](http://www.w3.org/TR/owl-ref/#someValuesFrom-def)</u> in [[OWL Reference](file:///nas/docs/00/90/66/24/apd-others.html#OWL-Reference)]

<span id="page-10-3"></span>element DataRestriction/**hasValue**(D,F)

```
<hasValue>
  Content: ( xsd: any SimpleType )
</hasValue>
```
Parents: [DataRestriction](#page-9-0)

Note: This element specifies a type of data value for which the property concerned has at least one value.

See also: <u>[owl:hasValue](http://www.w3.org/TR/owl-ref/#hasValue-def)</u> in [[OWL Reference](file:///nas/docs/00/90/66/24/apd-others.html#OWL-Reference)]

<span id="page-11-0"></span>element **ObjectRestriction**

```
<ObjectRestriction
 property = xsd:anyURL {required}
>
  Content(L): ( (minCardinality | maxCardinality | cardinality | 
                allValuesFrom  someValuesFrom) )
 Content(minCardinalitymaxCardinality cardinality |
                  allValuesFrom | someValuesFrom | hasValue)+ )
</ObjectRestriction>
```
Attribute: **property** - a reference to a property name

Parents: *[description](#page-7-3)*

This element declares restrictions on **[ObjectProperty](#page-18-2)** (properties for which the range value is an individual). The restrictions must have exactly one content

Note: element for OWL Lite, while they must have at least one content element for OWL DL and Full.

See [owl:Restriction,](http://www.w3.org/TR/owl-ref/#Restriction-def) [owl:minCardinality](http://www.w3.org/TR/owl-ref/#minCardinality-def), [owl:maxCardinality,](http://www.w3.org/TR/owl-ref/#maxCardinality-def) [owl:cardinality](http://www.w3.org/TR/owl-ref/#cardinality-def),

also: [owl:allValuesFrom](http://www.w3.org/TR/owl-ref/#allValuesFrom-def), [owl:someValuesFrom,](http://www.w3.org/TR/owl-ref/#someValuesFrom-def) and [owl:hasValue](http://www.w3.org/TR/owl-ref/#hasValue-def) in [[OWL Reference](file:///nas/docs/00/90/66/24/apd-others.html#OWL-Reference)]

<span id="page-11-1"></span>element ObjectRestriction/**allValuesFrom**

```
<allValuesFrom
 class = xsd:anyURL>
   Content: ( description(D,F)* )
</allValuesFrom>
```
Attribute: **class** - a reference to a class name

Parents: [ObjectRestriction](#page-11-0)

Note: This element specifies a class of all individuals for which all range values of the property under consideration are members of the class extension of the class description.

See also: **[owl:allValuesFrom](http://www.w3.org/TR/owl-ref/#allValuesFrom-def) in [\[OWL Reference\]](file:///nas/docs/00/90/66/24/apd-others.html#OWL-Reference)** 

The example below describes a class of all individuals for which the "hasParent" property only has range values of class "Human" (see also **[owl:allValuesFrom](http://www.w3.org/TR/owl-ref/#allValuesFrom-def) in [[OWL Reference](file:///nas/docs/00/90/66/24/apd-others.html#OWL-Reference)]**).

#### **Example 2\_3-3** (L,D,F)

```
<owlx:Class owlx:name="Child1" owlx:complete="false">
   <owlx:ObjectRestriction owlx:property="#hasParent"> 
     <owlx:allValuesFrom owlx:class="#Human" />
   </owlx:ObjectRestriction> 
</owlx:Class>
```
<span id="page-11-2"></span>element ObjectRestriction/**someValuesFrom**

```
<someValuesFrom
 xsd:anyURI\mathbf{z} Content: ( description(D,F)* )
</someValuesFrom>
```
Attribute: **class** - a reference to a class name

Parents: [ObjectRestriction](#page-11-0)

Note: This element specifies a class of all individuals for which at least one value of the property concerned is an instance of the class description.

See also: <u>[owl:someValuesFrom](http://www.w3.org/TR/owl-ref/#someValuesFrom-def)</u> in [[OWL Reference](file:///nas/docs/00/90/66/24/apd-others.html#OWL-Reference)]

The following example defines a class of individuals which have at least one parent who is a physician (see also [owl:someValuesFrom](http://www.w3.org/TR/owl-ref/#someValuesFrom-def) in [[OWL Reference](file:///nas/docs/00/90/66/24/apd-others.html#OWL-Reference)]):

#### **Example 2\_3-4** (L,D,F)

```
<owlx:Class owlx:name="Child2" owlx:complete="false">
   <owlx:ObjectRestriction owlx:property="#hasParent"> 
     <owlx:someValuesFrom owlx:class="#Physician" />
   </owlx:ObjectRestriction> 
</owlx:Class>
```
<span id="page-12-2"></span>element ObjectRestriction/**hasValue**(D,F)

```
<hasValue
 xsd:anyURI {required}
>
  Content: ( ##empty )
</hasValue>
```
Attribute: **name** - a reference to a class name

Parents: [ObjectRestriction](#page-11-0)

Note: This element specifies a class of all individuals for which the property concerned has at least one value.

See also: **owl:hasValue** in [\[OWL Reference\]](file:///nas/docs/00/90/66/24/apd-others.html#OWL-Reference)

The following example describes the class of individuals who have the individual referred to as "Clinton" as their parent (see also [owl:hasValue](http://www.w3.org/TR/owl-ref/#hasValue-def) in [[OWL Reference](file:///nas/docs/00/90/66/24/apd-others.html#OWL-Reference)]):

#### **Example 2\_3-5** (L,D,F)

```
<owlx:Class owlx:name="Child3" owlx:complete="false"> 
   <owlx:ObjectRestriction owlx:property="#hasParent">
     <owlx:hasValue owlx:name="#Clinton" /> 
  </owlx:ObjectRestriction> 
</owlx:Class>
```
#### <span id="page-12-0"></span>**2.3.3 Enumeration of individuals**

```
element OneOf [object]
(D,F)
   <OneOf>
     Content: ( Individual[ID]* )
   </OneOf>
Parents: description
Note: This element contains the exactly enumerated individuals. On the other hand,
```
enumeration of data values is done by <u>oneof</u><sup>[data]</sup>. See

also: <u>owl:oneOf</u> in [[OWL Reference\]](file:///nas/docs/00/90/66/24/apd-others.html#OWL-Reference), and **[EnumeratedClass](#page-13-1)** in this document

For example, the following oneof statement defines a class of all continents (see also [Enumeration](http://www.w3.org/TR/owl-ref/#EnumeratedClass) in [[OWL Reference\]](file:///nas/docs/00/90/66/24/apd-others.html#OWL-Reference)):

#### **Example 2\_3-6** (D,F)

```
<owlx:Class owlx:name="AllContinents" owlx:complete="true">
   <owlx:OneOf>
     <owlx:Individual owlx:name="#Eurasia" /> 
     <owlx:Individual owlx:name="#Africa" /> 
     <owlx:Individual owlx:name="#NorthAmerica" /> 
     <owlx:Individual owlx:name="#SouthAmerica" /> 
     <owlx:Individual owlx:name="#Australia" /> 
     <owlx:Individual owlx:name="#Antarctica" /> 
   </owlx:OneOf>
</owlx:Class>
```
A statement of the form <owlx:Individual owlx:name="..."/> refers to some individual (remember: all individuals are by definition instances of  $ow1x:Individual)$ .

In the section on datatypes we will see another use of the oneof element, namely to define an [enumeration of data values.](#page-26-1)

#### <span id="page-13-1"></span>element **EnumeratedClass**(D,F)

```
<EnumeratedClass
  name = xsd:anyURL {required} deprecated = xsd:boolean
\mathbf{z}Content: Individual[ID]<sup>*</sup>)
</EnumeratedClass>
```
Attribute: **name** - a reference to a name of this class **deprecated** - this class is deprecated if true

Parents: [Ontology](#page-4-3)

Note: This element contains the exactly enumerated individuals.

See also: <u>owl:oneOf</u> in [[OWL Reference\]](file:///nas/docs/00/90/66/24/apd-others.html#OWL-Reference), and <u>one0f</u><sup>[Object]</sup> in this document

EnumeratedClass can also be used for the OneOf enumeration, and the enumeration of all continents can be described as follows (see also [Enumeration](http://www.w3.org/TR/owl-ref/#EnumeratedClass) in [\[OWL Reference](file:///nas/docs/00/90/66/24/apd-others.html#OWL-Reference)]):

#### **Example 2\_3-7** (D,F)

```
<owlx:EnumeratedClass owlx:name="AllContinents">
   <owlx:Individual owlx:name="#Eurasia" /> 
   <owlx:Individual owlx:name="#Africa" /> 
   <owlx:Individual owlx:name="#NorthAmerica" /> 
   <owlx:Individual owlx:name="#SouthAmerica" /> 
   <owlx:Individual owlx:name="#Australia" /> 
   <owlx:Individual owlx:name="#Antarctica" /> 
</owlx:EnumeratedClass>
```
#### <span id="page-13-0"></span>**2.3.4 Boolean combination**

```
element IntersectionOf(D,F)
```

```
<IntersectionOf
 xsd:anyURI>
```

```
 Content: ( description* )
</IntersectionOf>
```
Attribute: **class** - a reference to a class name

Parents: *[description](#page-7-3)* Note: This element specifies a class for which the class extension contains precisely those individuals that are members of the class extension of all class descriptions in the range list. See

also: <u>owl:intersectionOf</u> in [\[OWL Reference\]](file:///nas/docs/00/90/66/24/apd-others.html#OWL-Reference)

In the example below, the range of the intersection statement is a list of two class descriptions, namely two enumerations, both describing a class with two individuals. The resulting intersection is a class with one individual, namely "Tosca" since this is the only individual that is common to both enumerations (see also [owl:intersectionOf](http://www.w3.org/TR/owl-ref/#intersectionOf-def) in [\[OWL](file:///nas/docs/00/90/66/24/apd-others.html#OWL-Reference) [Reference\]](file:///nas/docs/00/90/66/24/apd-others.html#OWL-Reference)).

#### **Example 2\_3-8** (D,F)

```
<owlx:Class owlx:name="IntersectionOf-eg" owlx:complete="true">
   <owlx:IntersectionOf>
    <sub>owlx</sub>:OneOF<sub>></sub></sub>
       <owlx:Individual owlx:name="#Tosca" /> 
       <owlx:Individual owlx:name="#Salome" /> 
     </owlx:OneOf>
     <owlx:OneOf>
       <owlx:Individual owlx:name="#Turandot" /> 
       <owlx:Individual owlx:name="#Tosca" /> 
     </owlx:OneOf>
   </owlx:IntersectionOf>
</owlx:Class>
```
<span id="page-14-0"></span>element **UnionOf**(D,F)

```
<UnionOf
 xsd:anyURI>
  Content: ( description* )
</UnionOf>
```
Attribute: **class** - a reference to a class name

Parents: *[description](#page-7-3)*

This element specifies an anonymous class for which the class extension

Note: contains those individuals that occur in at least one of the class extensions of the class descriptions in the range list.

See also: **owl:unionOf** in [\[OWL Reference\]](file:///nas/docs/00/90/66/24/apd-others.html#OWL-Reference)

The example below describes a class for which the class extension contains three individuals, namely "Tosca", "Salome", and "Turandot" assuming they are all different (see also [owl:unionOf](http://www.w3.org/TR/owl-ref/#unionOf-def) in [[OWL Reference](file:///nas/docs/00/90/66/24/apd-others.html#OWL-Reference)]).

#### **Example 2\_3-9** (D,F)

```
<owlx:Class owlx:name="UnionOf-eg" owlx:complete="true">
   <owlx:UnionOf>
     <owlx:OneOf>
       <owlx:Individual owlx:name="#Tosca" /> 
       <owlx:Individual owlx:name="#Salome" />
```

```
 </owlx:OneOf>
     <owlx:OneOf>
       <owlx:Individual owlx:name="#Turandot" /> 
       <owlx:Individual owlx:name="#Tosca" /> 
     </owlx:OneOf>
  </owlx:UnionOf> 
</owlx:Class>
```
<span id="page-15-2"></span>element **ComplementOf**(D,F)

```
<ComplementOf>
  Content: ( description )
</ComplementOf>
```
Parents: *[description](#page-7-3)*

Note: This element specifies a class for which the class extension contains exactly those individuals that do not belong to the class extension of the range class.

See also: <u>[owl:complementOf](http://www.w3.org/TR/owl-ref/#complementOf-def)</u> in [[OWL Reference](file:///nas/docs/00/90/66/24/apd-others.html#OWL-Reference)]

For example, the expression "neither meat nor fish" could be written as follows by using Complement Of element (see also **owl:complement Of in J[OWL Reference](file:///nas/docs/00/90/66/24/apd-others.html#OWL-Reference)]**).

#### **Example 2\_3-10** (D,F)

```
<owlx:Class owlx:name="ComplementOf-eg" owlx:complete="true">
   <owlx:ComplementOf>
     <owlx:UnionOf> 
       <owlx:Class owlx:name="#Meat" /> 
       <owlx:Class owlx:name="#Fish" /> 
     </owlx:UnionOf> 
   </owlx:ComplementOf>
</owlx:Class>
```
#### <span id="page-15-0"></span>**2.3.5 Class relationships**

<span id="page-15-1"></span>element **SubClassOf**(D,F)

```
<SubClassOf>
 Content: sub, super )
</SubClassOf>
```
Parents: [Ontology](#page-4-3)

Note: This element allows one to say that the class extension of a class description is a subset of the class extension of another class description.

See also: [rdfs:subClassOf](http://www.w3.org/TR/owl-ref/#subClassOf-def) in [[OWL Reference\]](file:///nas/docs/00/90/66/24/apd-others.html#OWL-Reference)

<span id="page-15-3"></span>element **sub**(D,F)

 $<sub>sub</sub>$ </sub> *Content:* ( *[description](#page-7-3)* )  $<$ /sub>

```
Parents: SubClassOf
element super(D,F)
```

```
<super>
  Content: ( description )
```
</super> Parents: [SubClassOf](#page-15-1)

For example, the following class axiom declares a subclass relation between two classes that are described through their names ("Opera" and "MusicalWork"). Subclass relations provide necessary conditions for belonging to a class. In this case, to be an opera the individual also needs to be a musical work (see also [rdfs:subClassOf](http://www.w3.org/TR/owl-ref/#subClassOf-def) in [\[OWL Reference](file:///nas/docs/00/90/66/24/apd-others.html#OWL-Reference)]).

#### **Example 2\_3-11** (L,D,F)

```
<owlx:Class owlx:name="Opera" owlx:complete="false">
   <owlx:Class owlx:name="#MusicalWork" /> 
</owlx:Class>
```
For any class there may be any number of subClassOf axioms. For example, it is possible to add the following axiom about the Opera class.

#### **Example 2\_3-12** (D,F)

```
<owlx:SubClassOf>
   <owlx:sub>
     <owlx:Class owlx:name="Opera" />
  </owlx:sub>
   <owlx:super>
     <owlx:ObjectRestriction owlx:property="#hasLibrettist"> 
       <owlx:minCardinality owlx:value="1" /> 
     </owlx:ObjectRestriction> 
  </owlx:super>
</owlx:SubClassOf>
```
This class axiom contains a property restriction. The example states that Opera is a subclass of an anonymous OWL class that has as its class extension the set of all individuals for which the property hasLibrettist has at least one value. Thus, operas should have at least one librettist.

#### <span id="page-16-0"></span>element **EquivalentClasses**

```
<EquivalentClasses>
  Content(L): ( Class[ID], Class[ID]+ )
  Content(D,F): ( description, description+ )
</EquivalentClasses>
```
Parents: [Ontology](#page-4-3)

Note: This element asserts that two or more classes have the same class extension (i.e., class extensions contain exactly the same set of individuals).

See also: **[owl:equivalentClass](http://www.w3.org/TR/owl-ref/#equivalentClass-def) in [\[OWL Reference](file:///nas/docs/00/90/66/24/apd-others.html#OWL-Reference)]** 

In its simplest form, an EquivalentClass axiom states the equivalence (in terms of their class extension) of two named classes. For example:

#### **Example 2\_3-13** (L,D,F)

```
<owlx:EquivalentClasses>
   <owlx:Class owlx:name="US_President" />
   <owlx:Class owlx:name="PrincipalResidentOfWhiteHouse" /> 
</owlx:EquivalentClasses>
```

```
element DisjointClasses(D,F)
```

```
<DisjointClasses>
  Content: ( description, description+ )
</DisjointClasses>
```
Parents: [Ontology](#page-4-3)

Note: This element asserts that the class extensions of the two or more class descriptions involved have no individuals in common.

See also: **[owl:disjointWith](http://www.w3.org/TR/owl-ref/#disjointWith-def) in [[OWL Reference](file:///nas/docs/00/90/66/24/apd-others.html#OWL-Reference)]** 

Declaring two classes to be disjoint is a partial definition: it imposes a necessary but not sufficient condition on the class. A popular example of class disjointness is given below:

#### **Example 2\_3-14** (D,F)

```
<owlx:DisjointClasses> 
  <owlx:Class owlx:name="#Man" />
   <owlx:Class owlx:name="#Woman" />
</owlx:DisjointClasses>
```
The following example shows a common use of class disjointness in subclass hierarchies. The next example indicates that MusicDrama is either an opera, an Operetta, or a Musical (i.e., the subclass partitioning is complete).

#### **Example 2\_3-15** (D,F)

```
<owlx:Class owlx:name="MusicDrama" owlx:complete="true">
   <owlx:UnionOf>
     <owlx:Class owlx:name="#Opera" />
     <owlx:Class owlx:name="#Operetta" />
     <owlx:Class owlx:name="#Musical" />
   </owlx:UnionOf>
</owlx:Class>
```
In the examples below, individuals belonging to one subclass such as opera cannot belong to another subclass such as Musical (disjoint or non-overlapping subclasses).

#### **Example 2\_3-16** (D,F)

```
<owlx:Class owlx:name="#Opera" owlx:complete="false">
   <owlx:Class owlx:name="#MusicDrama" /> 
</owlx:Class>
<owlx:Class owlx:name="#Operetta" owlx:complete="false">
   <owlx:Class owlx:name="#MusicDrama" /> 
</owlx:Class>
<owlx:Class owlx:name="#Musical" owlx:complete="false">
   <owlx:Class owlx:name="#MusicDrama" /> 
</owlx:Class>
<owlx:DisjointClasses> 
   <owlx:Class owlx:name="#Opera" />
   <owlx:Class owlx:name="#Operetta" />
   <owlx:Class owlx:name="#Musical" />
</owlx:DisjointClasses>
```
In the above examples, DisjointWith elements were used together with Unionof, in order to define a set of mutually disjoint and complete subclasses of a superclass (see also [owl:disjointWith](http://www.w3.org/TR/owl-ref/#disjointWith-def) in [[OWL Reference](file:///nas/docs/00/90/66/24/apd-others.html#OWL-Reference)]).

## <span id="page-18-0"></span>2.4 Properties

OWL distinguishes between two types of properties: DatatypeProperty and ObjectProperty.

#### <span id="page-18-1"></span>element **DatatypeProperty**

```
<DatatypeProperty
 xsd:anyURI {required}
  functional = xsd:boolean
 xsd:boolean {fixed as 'false'}
  xsd:boolean deprecated = xsd:boolean
>
 Content:(superPropertydomain  range)<sup>*</sup>)
</DatatypeProperty>
```
**name** - a reference to a name of this property

Attribute: instance, if true **functional** - asserts that this property can only have one (unique) value for each

- **inverseFunctional** asserts this property has a range value that uniquely determines a domain value **deprecated** - this property is deprecated if true
- Parents: [Ontology](#page-4-3)

Note: This element contains a value range of data values, and thus link individuals to data values.

See also: [owl:DatatypeProperty](http://www.w3.org/TR/owl-ref/#DatatypeProperty-def) [owl:FunctionalProperty](http://www.w3.org/TR/owl-ref/#FunctionalProperty-def), [owl:InverseFunctionalProperty](http://www.w3.org/TR/owl-ref/#InverseFunctionalProperty-def), and [owl:DeprecatedProperty](http://www.w3.org/TR/owl-ref/#DeprecatedProperty-def) in [[OWL Reference](file:///nas/docs/00/90/66/24/apd-others.html#OWL-Reference)]

**Example 2\_4-1** (L,D,F)

```
<owlx:DatatypeProperty owlx:name="age">
   <owlx:domain owlx:class="Person" />
   <owlx:range owlx:datatype="&xsd;integer" />
</owlx:DatatypeProperty>
```
See also the other examples of datatype property: timestamp in [2.6](#page-25-0) and tennisGameScore in [2.6.2.](#page-26-1)

#### <span id="page-18-2"></span>element **ObjectProperty**

```
<ObjectProperty
 name = xsd:anyURL {required}
 xsd:anyURIxsd:boolean
  symmetric = xsd:boolean
  functional = xsd:boolean
  inverseFunctional(L) = xsd:boolean {fixed as 'false'}
 xsd:boolean deprecated = xsd:boolean
>
 Content:(superPropertydomain  range)<sup>*</sup>)
</ObjectProperty>
```
Attribute: **name** - a reference to a name of this property

```
inverseOf - a reference to a name of an inverse relation
transitive - asserts that this property is a transitive relation, if true
symmetric - asserts that this property is a symmetric relation, if true
functional - asserts that this property can only have one (unique) value for each
instance, if true
```
**inverseFunctional** - asserts this property has a range value that uniquely determines a domain value **deprecated** - this property is deprecated if true

Parents: [Ontology](#page-4-3) Note: This element contains a value range of class individuals, and thus link individuals to individuals ("individual-valued property" would probably have been a bit better term). See also: [owl:ObjectProperty,](http://www.w3.org/TR/owl-ref/#ObjectProperty-def) [owl:inverseOf](http://www.w3.org/TR/owl-ref/#inverseOf-def), [owl:TransitiveProperty](http://www.w3.org/TR/owl-ref/#TransitiveProperty-def), [owl:SymmetricProperty,](http://www.w3.org/TR/owl-ref/#SymmetricProperty-def) [owl:FunctionalProperty,](http://www.w3.org/TR/owl-ref/#FunctionalProperty-def) [owl:InverseFunctionalProperty,](http://www.w3.org/TR/owl-ref/#InverseFunctionalProperty-def) and [owl:DeprecatedProperty](http://www.w3.org/TR/owl-ref/#DeprecatedProperty-def) in [[OWL Reference\]](file:///nas/docs/00/90/66/24/apd-others.html#OWL-Reference)

A property axiom defines characteristics of a properties. In its simplest form, a property axiom just defines the existence of a property. For example:

```
Example 2_4-2 (L,D,F)
```
<owlx:ObjectProperty owlx:name="hasParent" />

This defines a property with the restriction that the range values should be individuals (i.e., ObjectProperty).

#### <span id="page-19-1"></span>element **superProperty**

```
<superProperty
 xsd:anyURI {required}
\mathbf{r} Content: (##empty)
</superProperty>
```
Attribute: **name** - a reference to a super property name

Parents: [DatatypeProperty](#page-18-1), [ObjectProperty](#page-18-2)

Note: This element can be used for both datatype properties and object properties.

The next example states that all instances (pairs) contained in the property extension of the property hasMother are also members of the property extension of the property hasParent.

#### **Example 2\_4-3** (L,D,F)

```
<owlx:ObjectProperty owlx:name="hasMother">
  <owlx:superProperty owlx:name="#hasParent" />
</owlx:ObjectProperty>
```
<span id="page-19-0"></span>element **domain**

```
<domain
 class = xsd:anyURI>
 Class[ID]^*) Content(D,F): ( description* )
</domain>
```
Attribute: **class** - a reference to a class name

Parents: [DatatypeProperty](#page-18-1), [ObjectProperty](#page-18-2)

Note: This element asserts that the domain values of this property must belong to the class extension of the class description.

See also: [rdfs:domain](http://www.w3.org/TR/owl-ref/#domain-def) in [\[OWL Reference](file:///nas/docs/00/90/66/24/apd-others.html#OWL-Reference)] For example, it is possible to state that the domain of the property hasBankAccount can be either a Person or a Corporation in the following manner:

#### **Example 2\_4-4** (D,F)

```
<owlx:ObjectProperty owlx:name="hasBankAccount">
   <owlx:domain>
     <owlx:UnionOf>
       <owlx:Class owlx:name="#Person" />
       <owlx:Class owlx:name="#Corporation" />
     </owlx:UnionOf>
   </owlx:domain>
</owlx:ObjectProperty>
```
<span id="page-20-2"></span>element DatatypeProperty/**range**

```
<range
   xsd:anyURI>
  Content(D,F): ( <u>OneOf[</u>data]? )
\langlerange\rangle
```
Attribute: **datatype** - a reference to a [datatype](#page-25-0)

Parents: **[DatatypeProperty](#page-18-1)** 

Note: This element asserts that the range values of this property must belong to data values in the specified data range.

See also: [rdfs:range](http://www.w3.org/TR/owl-ref/#range-def) in [[OWL Reference](file:///nas/docs/00/90/66/24/apd-others.html#OWL-Reference)]

<span id="page-20-1"></span>element ObjectProperty/**range**

```
<range
 class = xsd:anyURL>
 Content(L): (Class[ID]^*)
  Content(D,F): ( description* )
</range>
```
Attribute: **class** - a reference to a class name

Parents: [ObjectProperty](#page-18-2)

Note: This element asserts that the range values of this property must belong to the class extension of the class description in the specified data range.

See also: [rdfs:range](http://www.w3.org/TR/owl-ref/#range-def) in [\[OWL Reference\]](file:///nas/docs/00/90/66/24/apd-others.html#OWL-Reference)

<span id="page-20-0"></span>element **SubPropertyOf**

```
<SubPropertyOf
 sub = xsd:anyURL {required}
>
 Content:ObjectProperty[ID] )
</SubPropertyOf>
```
Attribute: **sub** - a reference to a subproperty

Parents: [Ontology](#page-4-3)

Note: This element defines that a property specified as a value of sub attribute, is a subproperty of another property specified as content.

See also: **[owl:subPropertyOf](http://www.w3.org/TR/owl-ref/#subPropertyOf-def) in [[OWL Reference](file:///nas/docs/00/90/66/24/apd-others.html#OWL-Reference)]** 

#### <span id="page-21-2"></span>element **EquivalentProperties**

```
<EquivalentProperties>
 Content:DatatypeProperty[DatatypeProperty[ID]+ ) |
             (ObjectProperty[ID], ObjectProperty[ID]+) ) 
</EquivalentProperties>
```
Parents: **[Ontology](#page-4-3)** 

Note: This element asserts that two or more properties have the same property extension.

See also: <u>[owl:equivalentProperty](http://www.w3.org/TR/owl-ref/#equivalentProperty-def)</u> in [\[OWL Reference\]](file:///nas/docs/00/90/66/24/apd-others.html#OWL-Reference)

## <span id="page-21-4"></span>element **DatatypeProperty**[ID]

```
<DatatypeProperty
 xsd:anyURI {required}
>
  Content: (##empty)
</DatatypeProperty>
```
Attribute: **name** - a reference to a datatype property

Parents: [SubPropertyOf](#page-20-0), [EquivalentProperties](#page-21-2)

Note: This element is used for solely referring to a datatype property, and does not actually define any property, unlike **[DatatypeProperty](#page-18-1) construct**.

<span id="page-21-5"></span>element **ObjectProperty**[ID]

```
<ObjectProperty
 xsd:anyURI {required}
>
  Content: (##empty)
</ObjectProperty>
```
Attribute: **name** - a reference to an object property

Parents: [SubPropertyOf](#page-20-0), [EquivalentProperties](#page-21-2)

Note: This element is used for solely referring to an object property, and does not actually define any property, unlike **objectProperty** construct.

#### <span id="page-21-0"></span>2.5 Individuals

#### <span id="page-21-1"></span>**2.5.1 Individual axioms**

Individual axioms (also called "facts") are statements about individuals, indicating class membership and statements about relevant properties.

<span id="page-21-3"></span>element **Individual**[axiom]

```
<Individual
 name = xsd:anyURL>
 Content:Annotation*(type DataPropertyValue ObjectPropertyValue)* )
</Individual>
```
Attribute: **name** - a reference to a name of this individual

```
Parents: Ontology
```
Note: This element indicates class membership and statements about relevant properties.

See also: **owl: Thing in [[OWL Reference](file:///nas/docs/00/90/66/24/apd-others.html#OWL-Reference)]** 

As an example, consider the following set of statements about an instance of the class Opera (see also [6.1](http://www.w3.org/TR/owl-ref/#IndividualAxiom) in [\[OWL Reference\]](file:///nas/docs/00/90/66/24/apd-others.html#OWL-Reference)):

#### **Example 2\_5-1** (L,D,F)

```
<owlx:Individual owlx:name="Tosca">
   <owlx:type owlx:name="Opera" /> 
   <owlx:ObjectPropertyValue owlx:property="hasComposer"> 
     <owlx:Individual owlx:name="#Giacomo_Puccini" /> 
   </owlx:ObjectPropertyValue> 
   <owlx:ObjectPropertyValue owlx:property="hasLibrettist"> 
     <owlx:Individual owlx:name="#Victorien_Sardou" /> 
   </owlx:ObjectPropertyValue> 
   <owlx:ObjectPropertyValue owlx:property="hasLibrettist"> 
     <owlx:Individual owlx:name="#Luigi_Illica" /> 
   </owlx:ObjectPropertyValue> 
   <owlx:DataPropertyValue owlx:property="premiereDate">
     <owlx:DataValue owlx:datatype="&xsd;date">1900-01-14</owlx:DataValue> 
  </owlx:DataPropertyValue>
   <owlx:ObjectPropertyValue owlx:property="premierePlace"> 
     <owlx:Individual owlx:name="#Roma" /> 
   </owlx:ObjectPropertyValue> 
   <owlx:DataPropertyValue owlx:property="numberOfActs">
     <owlx:DataValue owlx:datatype="&xsd;positiveInteger">3</owlx:DataValue>
   </owlx:DataPropertyValue>
</owlx:Individual>
```
#### <span id="page-22-0"></span>element **type**

```
<type
 name = xsd:anyURL>
   Content: ( description* ) 
</type>
```
Attribute: **name** - a reference to this type

Parents: [Individual](#page-21-3)<sup>[axiom]</sup>

Note: This element specifies type information of a parent individual.

<span id="page-22-1"></span>element **DataPropertyValue**

```
<DataPropertyValue
 property = xsd:anyURL {required}
>
  Content: ( DataValue* ) 
</DataPropertyValue>
```
#### Attribute: **property** - a reference to a data valued property

Parents: [Individual](#page-21-3)<sup>[axiom]</sup>

Note: This element specifies a data property value to be associated with a parent individual.

<span id="page-22-2"></span>element **ObjectPropertyValue**

```
<ObjectPropertyValue
  property = xsd:anyURL {required}
\overline{ }
```

```
 Content: ( Individual[axiom]* ) 
</ObjectPropertyValue>
```
Attribute: **property** - a reference to an individual valued property

Parents: [Individual](#page-21-3)<sup>[axiom]</sup>

Note: This element specifies an individual property value to be associated with a parent individual.

Individual axioms need not necessarily be about named individuals: they can also refer to anonymous individuals. As an example, consider the example below. The example defines some facts about an anonymous instance of the class Measurement, a quantitative observation for which facts such as the observed subject, the observed phenomenon, the observed value, and the observation time are listed (see also [6.1](http://www.w3.org/TR/owl-ref/#IndividualAxiom) in [[OWL Reference\]](file:///nas/docs/00/90/66/24/apd-others.html#OWL-Reference)):

#### **Example 2\_5-2** (L,D,F)

```
<owlx:Individual>
   <owlx:type owlx:name="Measurement" /> 
   <owlx:ObjectPropertyValue owlx:property="observedSubject"> 
     <owlx:Individual owlx:name="#JaneDoe" /> 
   </owlx:ObjectPropertyValue> 
   <owlx:ObjectPropertyValue owlx:property="observedPhenomenon"> 
     <owlx:Individual owlx:name="#Weight" /> 
   </owlx:ObjectPropertyValue> 
   <owlx:ObjectPropertyValue owlx:property="observedValue"> 
     <owlx:Individual> 
       <owlx:type owlx:name="Quantity" /> 
       <owlx:DataPropertyValue owlx:property="quantityValue">
         <owlx:DataValue 
           owlx:datatype="&xsd;float">59.5</owlx:DataValue>
       </owlx:DataPropertyValue>
       <owlx:ObjectPropertyValue owlx:property="quantityUnit"> 
         <owlx:Individual owlx:name="#Kilogram" /> 
       </owlx:ObjectPropertyValue> 
     </owlx:Individual>
   </owlx:ObjectPropertyValue> 
   <owlx:DataPropertyValue owlx:property="timeStamp">
     <owlx:DataValue 
       owlx:datatype="&xsd;dateTime">2003-01-24T09:00:08+01:00</owlx:DataValue>
   </owlx:DataPropertyValue>
</owlx:Individual>
```
#### <span id="page-23-0"></span>**2.5.2 Individual identity**

Many languages have a so-called "unique names" assumption: different names refer to different things in the world. On the web, such an assumption is not possible. For example, the same person could be referred to in many different ways (i.e. with different URI references). For this reason OWL does not make this assumption. Unless an explicit statement is being made that two URI references refer to the same or to different individuals, OWL tools should in principle assume either situation is possible.

Two elements SameIndividual and DifferentIndividuals are provided for making statements about the identity of individuals.

#### <span id="page-23-1"></span>element **SameIndividual**

```
<SameIndividual>
  Content: ( Individual[ID]* ) 
</SameIndividual>
```
Parents: [Ontology](#page-4-3)

Note: This element indicates that two or more URI references actually refer to the same thing: the individuals have the same "identity".

See also: <u>[owl:sameAs](http://www.w3.org/TR/owl-ref/#sameAs-def)</u> and <u>[owl:sameIndividualAs](http://www.w3.org/TR/owl-ref/#sameIndividualAs-def)</u> in [[OWL Reference](file:///nas/docs/00/90/66/24/apd-others.html#OWL-Reference)]

<span id="page-24-1"></span>element **Individual**[ID]

```
<Individual
  xsd:anyURI {required}
  xsd:anyURI\ddot{\phantom{1}} Content: (##empty)
</Individual>
```
Attribute: **name** - a reference to an individual

**type** - a reference to a type of an individual

Parents: <u>[SameIndividual](#page-23-1)</u>, <u>[DifferentIndividuals](#page-24-0), [EnumeratedClass](#page-13-1)<sub>(D,F)</sub>, [OneOf](#page-12-1)<sup>[object]</sup><sub>(D,F)</sub></u>

Note: This element is used for solely referring to an individual ID, and does not actually define any individual, unlike an [individual axiom.](#page-21-3)

For example, we could state that the following two URI references actually refer to the same person (see also [6.2](http://www.w3.org/TR/owl-ref/#IndividualIdentity) in [[OWL Reference](file:///nas/docs/00/90/66/24/apd-others.html#OWL-Reference)]):

#### **Example 2\_5-3** (L,D,F)

```
<owlx:SameIndividual>
  <owlx:Individual owlx:name="#William_Jefferson_Clinton" owlx:type="Human" />
   <owlx:Individual owlx:name="#BillClinton" /> 
</owlx:SameIndividual>
```
In OWL Full, where class can be treated as instances of (meta)classes, we can use the SameIndividual element to define class equality, thus indicating that two concepts have the same intensional meaning. An example (see also [6.2](http://www.w3.org/TR/owl-ref/#IndividualIdentity) in [\[OWL Reference](file:///nas/docs/00/90/66/24/apd-others.html#OWL-Reference)]):

**Example 2\_5-4** (L,D,F)

```
<owlx:Individual owlx:name="FootballTeam">
   <owlx:type owlx:name="&owlx;Class" /> 
</owlx:Individual>
<owlx:SameIndividual>
  <owlx:Individual owlx:name="FootballTeam" />
   <owlx:Individual owlx:name="http://sports.org/US#SoccerTeam" /> 
</owlx:SameIndividual>
```
Note that the first Individual element in the above example is an *individual axiom*, while the other Individual elements contained in [SameIndividual](#page-23-1) are [individual IDs](#page-24-1).

#### <span id="page-24-0"></span>element **DifferentIndividuals**

```
<DifferentIndividuals>
 Content: ( Individual[ID]* )
</DifferentIndividuals>
```
Parents: **[Ontology](#page-4-3)** 

Note: This element indicates that two or more URI references refer to different individuals.

See also: **[owl:differntFrom](http://www.w3.org/TR/owl-ref/#differentFrom-def) and [owl:AllDifferent](http://www.w3.org/TR/owl-ref/#AllDifferent-def) in [[OWL Reference\]](file:///nas/docs/00/90/66/24/apd-others.html#OWL-Reference)** 

The following example states that there are three operas, which are all different individuals (see also [6.2](http://www.w3.org/TR/owl-ref/#IndividualIdentity) in [\[OWL Reference\]](file:///nas/docs/00/90/66/24/apd-others.html#OWL-Reference)).

#### **Example 2\_5-5** (L,D,F)

```
<owlx:Individual owlx:name="Don_Giovanni">
   <owlx:type owlx:name="Opera" /> 
</owlx:Individual>
<owlx:Individual owlx:name="Nozze_di_Figaro">
   <owlx:type owlx:name="Opera" /> 
</owlx:Individual>
<owlx:Individual owlx:name="Cosi_fan_tutte">
   <owlx:type owlx:name="Opera" /> 
</owlx:Individual>
<owlx:DifferentIndividuals>
   <owlx:Individual owlx:name="#Don_Giovanni" />
  <owlx:Individual owlx:name="#Nozze_di_Figaro" />
   <owlx:Individual owlx:name="#Cosi_fan_tutte" /> 
</owlx:DifferentIndividuals>
```
#### <span id="page-25-0"></span>2.6 Datatypes

OWL uses the facilities of XML Schema Datatypes [\[XMLSchema-2\]](file:///nas/docs/00/90/66/24/apd-others.html#XMLSchema-2), and the following built-in XML Schema datatypes can be used.

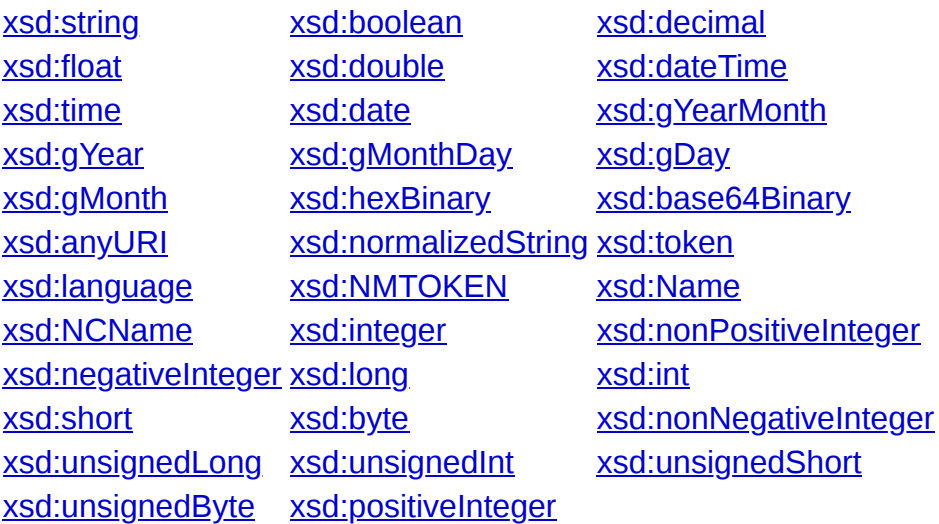

The specific considerations with the other built-in XML Schema datatypes are explained in the [Abstract Syntax](http://www.w3.org/TR/owl-semantics/syntax.html#2) document [\[OWL Semantics](file:///nas/docs/00/90/66/24/apd-others.html#OWL-Semantics)].

A datatype can be specified as a value of datatype attribute, which is decleared in [allValuesFrom](#page-10-1) and [someValuesFrom](#page-10-2) elements (for [DataRestriction\)](#page-9-0) as well as [range](#page-20-2) element (for [DatatypeProperty](#page-18-1)). A value of the datatype attribute should be a canonical URI reference to an XML Schema datatype: "http://www.w3.org/2001/XMLSchema#*name*", where *name* is a local name of a built-in XML Schema datatype. For example (see also [7.1](http://www.w3.org/TR/owl-ref/#rdf-datatype) in [\[OWL Reference](file:///nas/docs/00/90/66/24/apd-others.html#OWL-Reference)]):

**Example 2\_6-1** (L,D,F)

```
<owlx:DatatypeProperty owlx:name="#timeStamp">
  <owlx:domain owlx:class="#Measurement" />
   <owlx:range owlx:datatype="http://www.w3.org/2001/XMLSchema#dateTime" />
</owlx:DatatypeProperty>
```
Note here that XML entities can be used as abbreviations. For example, an XML entity xsd is defined in the DOCTYPE declaration:

<!ENTITY xsd "http://www.w3.org/2001/XMLSchema#" >

Then, the above  $ow1x:data$  type attribute of  $ow1x:range$  element may be specifid in the following manner.

```
 <owlx:range owlx:datatype="&xsd;dateTime" />
```
#### <span id="page-26-0"></span>**2.6.1 Data value**

Data values can be either plain (no datatype) or typed. In [DataValue](#page-26-3) element, typed value may be specified by using datatype attribute.

<span id="page-26-3"></span>element **DataValue**

```
<DataValue
  xsd:anyURI\mathbf{z} Content: (#CDATA)
</DataValue>
```

```
Attribute: datatype - a reference to a datatype
```
Parents: <u>[DataPropertyValue](#page-22-1), [OneOf](#page-26-2)<sup>[data]</sup><sub>(D,F)</sub></u>

For example, a type of time stamp property value can be specified with the dateTime datatype defined as an XML Schema datatype, by using the datatype attribute (see also [7.1](http://www.w3.org/TR/owl-ref/#rdf-datatype) in [\[OWL Reference](file:///nas/docs/00/90/66/24/apd-others.html#OWL-Reference)]).

#### **Example 2\_6-2** (L,D,F)

```
<owlx:Individual>
   <owlx:type owlx:name="Measurement" /> 
  <owlx:DataPropertyValue owlx:property="timeStamp">
     <owlx:DataValue 
       owlx:datatype="&xsd;dateTime">2003-01-24T09:00:08+01:00</owlx:DataValue>
   </owlx:DataPropertyValue>
</owlx:Individual>
```
#### <span id="page-26-1"></span>**2.6.2 Enumeration of data values**

A range of data values can be defined as an enumerated datatype.

```
element OneOf [data]
(D,F)
   <OneOf>
      Content: ( DataValue* ) 
   </OneOf>
```
Parents: DataRestriction/<u>[allValuesFrom](#page-10-1)<sub>(D,F)</sub>,DataRestriction/[someValuesFrom](#page-10-2)<sub>(D,F)</sub>,</u> DatatypeProperty/[range](#page-20-2)<sub>(D,F)</sub>

This element defines an enumeration of data values. On the other hand,<br>Note: enumeration of individuals is done by <u>oneof</u><sup>[obj]</sup>.

See also: [Enumerated datatype](http://www.w3.org/TR/owl-ref/#EnumeratedDatatype) in [\[OWL Reference](file:///nas/docs/00/90/66/24/apd-others.html#OWL-Reference)]

For example, the range of tennisGameScore property to be the list of integer values {0, 15, 30, 40} can be specifies as below (see also [7.2](http://www.w3.org/TR/owl-ref/#EnumeratedDatatype) in [\[OWL Reference\]](file:///nas/docs/00/90/66/24/apd-others.html#OWL-Reference)):

#### **Example 2\_6-3** (D,F)

```
<owlx:DatatypeProperty owlx:name="tennisGameScore">
   <owlx:range>
     <owlx:OneOf> 
       <owlx:DataValue owlx:datatype="&xsd;integer">0</owlx:DataValue>
       <owlx:DataValue owlx:datatype="&xsd;integer">15</owlx:DataValue>
       <owlx:DataValue owlx:datatype="&xsd;integer">30</owlx:DataValue>
       <owlx:DataValue owlx:datatype="&xsd;integer">40</owlx:DataValue>
     </owlx:OneOf>
   </owlx:range>
</owlx:DatatypeProperty>
```
## <span id="page-27-0"></span>3. Element Index and Cross Reference

## <span id="page-27-1"></span>3.1 Element Index

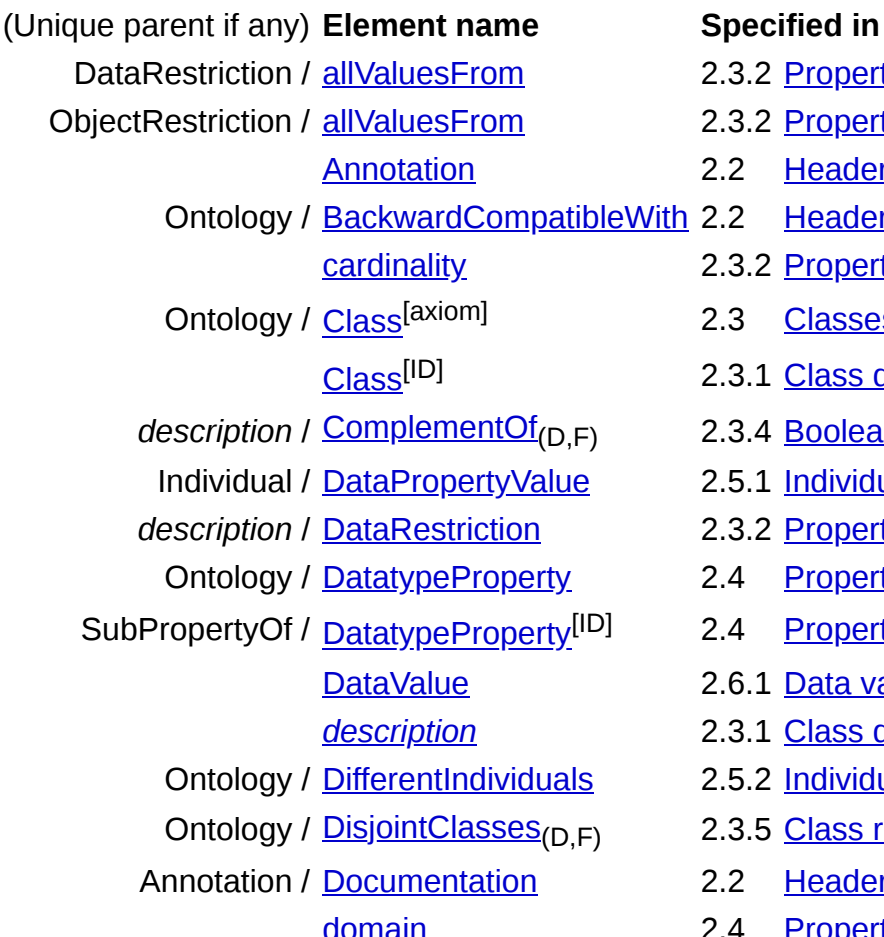

- 2.3.2 [Property restrictions](#page-8-0)
- 2.3.2 [Property restrictions](#page-8-0)
- 2.2 [Header Elements](#page-4-2)
- h 2.2 [Header Elements](#page-4-2)
	- 2.3.2 [Property restrictions](#page-8-0)
	- 2.3 [Class](#page-7-2)es
	- 2.3.1 [Class](#page-8-1) descriptions
	- **2.3.4 [Boolean Combination](#page-13-0)**
	- 2.5.1 [Individual axioms](#page-21-1)
	- **2.3.2 [Property restrictions](#page-8-0)**
	- 2.4 [Properties](#page-18-0)
	- 2.4 [Properties](#page-18-0)
	- 2.6.1 [Data value](#page-26-0)
	- *[description](#page-7-3)* 2.3.1 [Class descriptions](#page-7-1)
	- 2.5.2 [Individual identity](#page-23-0)
	- 2.3.5 [Class relationships](#page-15-0)
	- 2.2 [Header Elements](#page-4-2)
	- 2.4 [Properties](#page-18-0)

Ontology / [EnumeratedClass](#page-13-1)<sub>(D,F)</sub> 2.3.3 [Enumeration of individuals](#page-12-0) Ontology / [EquivalentClasses](#page-16-0) 2.3.5 [Class relationships](#page-15-0) Ontology / [EquivalentProperties](#page-21-2) 2.4 [Properties](#page-18-0) DataRestriction / [hasValue](#page-10-3)<sub>(D,F)</sub> 2.3.2 [Property restrictions](#page-8-0) ObjectRestriction / has Value<sub>(D,F)</sub> 2.3.2 [Property restrictions](#page-8-0) Ontology / [Imports](#page-6-0) 2.2 [Header Elements](#page-4-2) Ontology / [IncompatibleWith](#page-5-3) 2.2 [Header Elements](#page-4-2) Ontology / [Individual](#page-21-3)<sup>[axiom]</sup> 2.5.1 [Individual axioms](#page-21-1) *description* / [IntersectionOf](#page-13-2)(D,F) 2.3.4 [Boolean Combination](#page-13-0) *description* / [Label](#page-6-2) 2.2 [Header Elements](#page-4-2) Ontology / [ObjectProperty](#page-18-2) 2.4 [Properties](#page-18-0) SubPropertyOf / [ObjectProperty](#page-21-5)<sup>[ID]</sup> 2.4 [Properties](#page-18-0) Individual / [ObjectPropertyValue](#page-22-2) 2.5.1 [Individual axioms](#page-21-1) *description* / [ObjectRestriction](#page-11-0) 2.3.2 [Property restrictions](#page-8-0) [OneOf](#page-26-2)<sup>[data]</sup><sub>(D,F)</sub> *description* / **[OneOf](#page-12-1)** <sup>[object]</sup><sub>(D.F)</sub> Ontology / [PriorVersion](#page-5-1) 2.2 [Header Elements](#page-4-2) DatatypeProperty / [range](#page-20-2) 2.4 [Properties](#page-18-0) ObjectProperty / [range](#page-20-1) 2.4 [Properties](#page-18-0) Ontology / [SameIndividual](#page-23-1) 2.5.2 [Individual identity](#page-23-0) DataRestriction / [someValuesFrom](#page-10-2) 2.3.2 [Property restrictions](#page-8-0) ObjectRestriction / [someValuesFrom](#page-11-2) 2.3.2 [Property restrictions](#page-8-0) SubClassOf /  $\frac{\text{sub}}{(D,F)}$  $\frac{\text{sub}}{(D,F)}$  $\frac{\text{sub}}{(D,F)}$  2.3.5 [Class relationships](#page-15-0) Ontology / [SubClassOf](#page-15-1)<sub>(D,F)</sub> 2.3.5 [Class relationships](#page-15-0) Ontology / [SubPropertyOf](#page-20-0) 2.4 [Properties](#page-18-0) SubClassOf /  $\frac{super_{(D,F)}}{P}$  $\frac{super_{(D,F)}}{P}$  $\frac{super_{(D,F)}}{P}$  2.3.5 [Class relationships](#page-15-0) [superProperty](#page-19-1) 2.4 [Properties](#page-18-0) Individual / [type](#page-22-0) 2.5.1 [Individual axioms](#page-21-1) description / [UnionOf](#page-14-0)<sub>(D,F)</sub> 2.3.4 [Boolean Combination](#page-13-0) Ontology / [VersionInfo](#page-5-0) 2.2 [Header Elements](#page-4-2)

# [Individual](#page-24-1)<sup>[ID]</sup> 2.5.2 [Individual identity](#page-23-0) [maxCardinality](#page-9-2) 2.3.2 [Property restrictions](#page-8-0) [minCardinality](#page-9-1) 2.3.2 [Property restrictions](#page-8-0) 2.6.2 [Enumeration of data values](#page-26-1) 2.3.3 [Enumeration of individuals](#page-12-0) **[Ontology](#page-4-3)** 2.1 [The Root Element](#page-4-1)

- 
- 

## <span id="page-28-0"></span>3.2 Cross Reference

The table below shows the term correspondence between RDF/XML and the XML presentation syntax. In the column of presentation syntax, the terms begin with '@' indicate attributes belong to an element concatenated before the attribute with a '/' delimiter.

Note: **Appendix A** of the OWL Reference **[\[OWL Reference\]](file:///nas/docs/00/90/66/24/apd-others.html#OWL-Reference)** provides a systematic set of links for each language construct in the Reference document and corresponding sections in the Guide [\[OWL Guide\]](file:///nas/docs/00/90/66/24/apd-others.html#OWL-Guide) as well as the Semantics [[OWL Semantics](file:///nas/docs/00/90/66/24/apd-others.html#OWL-Semantics)] documents.

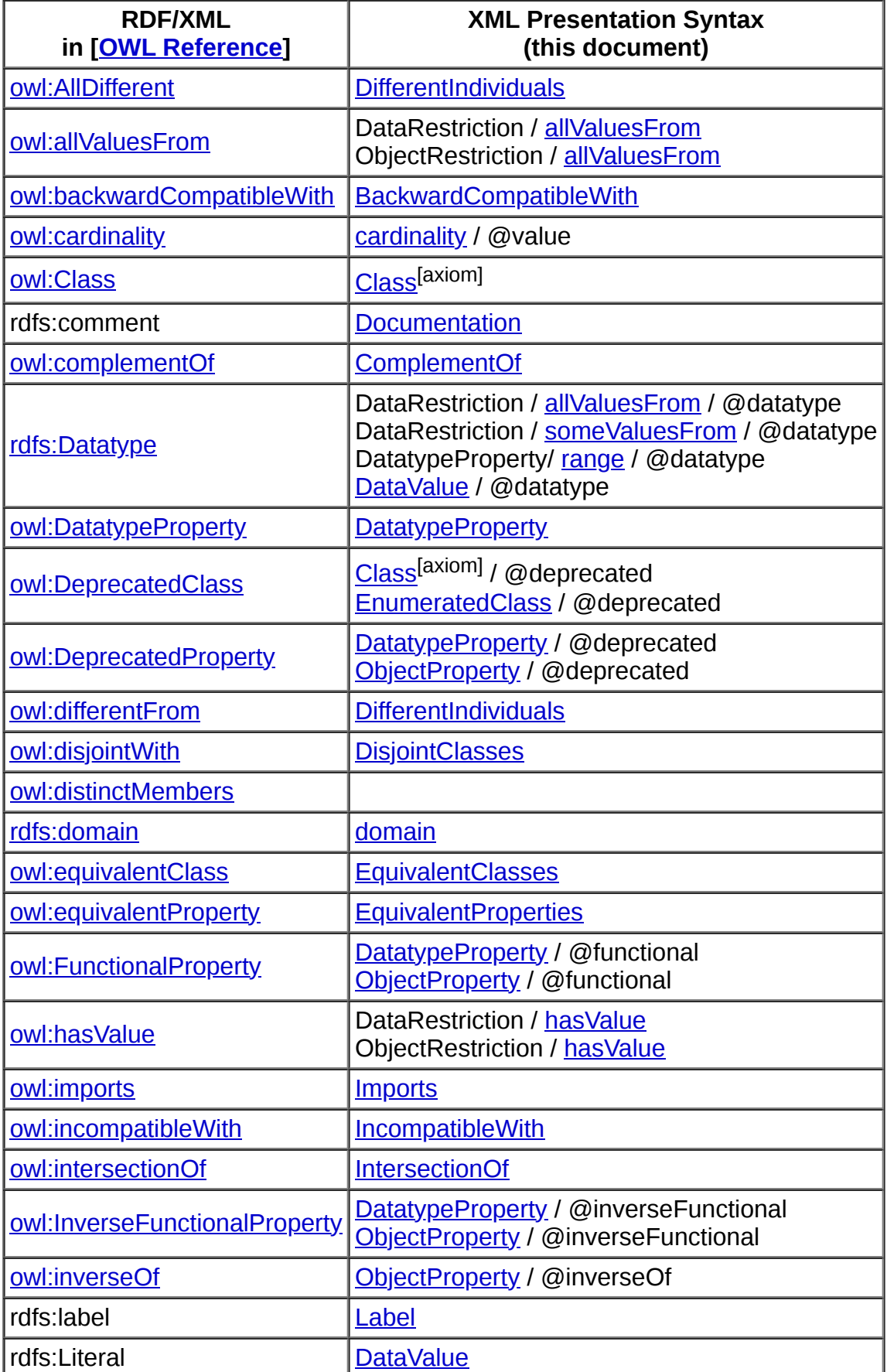

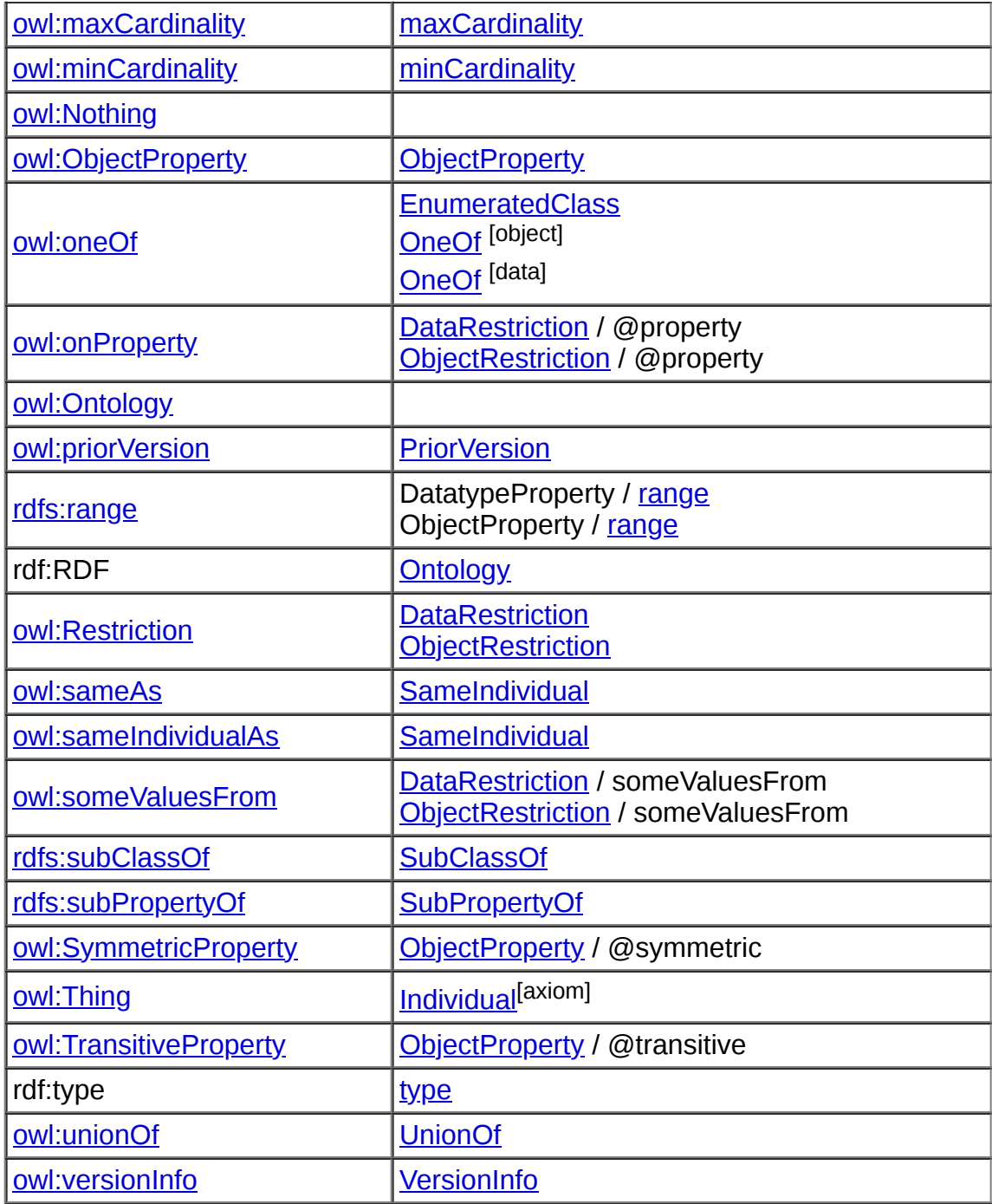

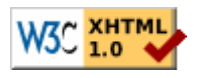

[next](file:///nas/docs/00/90/66/24/apd-schema.html) [contents](#page-2-1)